# **M. UnirG** Jniversidade de Gurupi **CONVOCAÇÃO PARA VIDEO CONFERÊNCIA - CONSELHO ACADÊMICO SUPERIOR -**

Os Conselheiros do Conselho Acadêmico Superior da Universidade de Gurupi - UnirG, devidamente empossados e abaixo assinados, no uso das atribuições regimentais, conforme o Regulamento do CONSUP em vigor, **CONVOCAM** Sessão Plenária **EXTRAORDINÁRIA,** nos termos do Art. 33, § 2º do Regulamento do CONSUP, em convocação mínima de 1/3 de seus membros, onde será tratada a seguinte pauta:

## **Ordem do Dia:**

- 1. Discussão acerca da manutenção conjunta do sistema Presencial/Híbrido em relação ao semestre na IES, em virtude dos atuais dados da Pandemia;
- 2. Formas de Controle do Passaporte Vacinal.

**DATA: 31 de janeiro de 2022 (segunda-feira) HORÁRIO: 14h00min - termino previsto para 16h00min. Utilização do Aplicativo GOOGLE MEET**

Gurupi, 26 de janeiro de 2022.

## **ASSINATURA DOS CONSELHEIROS:**

- 1. Antônio Sávio Barbalho Nascimento
- 2. Antônio Jeronimo Netto
- 3. Adolpho Dias Chiacchio
- 4. Bruna Teixeira Vidal
- 5. Eliana Zellmer Poerschke Farencena
- 6. Elizangela Ferreira Moura Barbalho
- 7. Fernando Palma Pimenta Furlan
- 8. Gleydson Moraes Lima
- 9. Joel Moisés Silva Pinho
- 10. José Carlos de Freitas
- 11. Juliana Tomaz Sganzerla
- 12. João Pedro Reis de Paula Melo
- 13. Marcilene de Assis Alves Araújo
- 14. Marise Tanaka Suzuki
- 15. Paulo Santos Mello

**Em virtude da Pandemia, razão pela qual se exige o distânciamento social, as assinaturas desta Convocação foram coletadas por meios digitais, com meios jurídicos válidos para tal, sendo estas anexadas a este documento.**

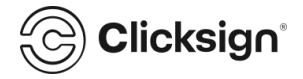

# **CONVOCAÇÃO PARA VIDEO CONFERÊNCIA CONSUP.pdf**

Documento número #68e9ac11-6ce5-424e-8518-04b694b40fa3

**Hash do documento original (SHA256):** 4b033ff5868d8a819cd6c6bf058a76f46e68c2a2adf00ccc7d87bb85d827751c

## **Assinaturas**

#### **João Pedro Reis de Paula Melo**

Assinou como parte em 24 jan 2022 às 18:35:11 Emitido por Clicksign Gestão de documentos S.A.

#### **ANTONIO SAVIO BARBALHO DO NASCIMENTO**

Assinou como parte em 24 jan 2022 às 18:48:02 Emitido por Clicksign Gestão de documentos S.A.

## **ANTONIO NETTO**

Assinou como parte em 24 jan 2022 às 18:54:32 Emitido por Clicksign Gestão de documentos S.A.

## **Adolpho Dias Chiacchio**

Assinou como parte em 24 jan 2022 às 18:37:40 Emitido por Clicksign Gestão de documentos S.A.

## **Fernando Palma Pimenta Furlan**

Assinou como parte em 24 jan 2022 às 18:39:39 Emitido por Clicksign Gestão de documentos S.A.

#### **Gleydson Moraes Lima**

Assinou como parte em 24 jan 2022 às 18:37:19 Emitido por Clicksign Gestão de documentos S.A.

#### **Joel Moisés Silva Pinho**

Assinou como parte em 24 jan 2022 às 19:11:46 Emitido por Clicksign Gestão de documentos S.A.

#### **Paulo Santos Mello**

Assinou como parte em 24 jan 2022 às 18:37:16 Emitido por Clicksign Gestão de documentos S.A.

#### **Bruna Teixeira Vidal**

Assinou como parte em 25 jan 2022 às 07:51:40 Emitido por Clicksign Gestão de documentos S.A.

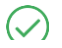

**Eliana Zellmer Poerschke Farencena**

Assinou como parte em 24 jan 2022 às 18:41:45

**Clicksign®** 

Emitido por Clicksign Gestão de documentos S.A.

## **ELIZANGELA FERREIRA DE MOURA BARBALHO**

Assinou como parte em 24 jan 2022 às 19:10:29 Emitido por Clicksign Gestão de documentos S.A.

#### **José Carlos de Freitas**

Assinou como parte em 24 jan 2022 às 19:04:13 Emitido por Clicksign Gestão de documentos S.A.

## **Juliana Tomaz Sganzerla**

Assinou como parte em 24 jan 2022 às 19:14:34 Emitido por Clicksign Gestão de documentos S.A.

#### **Marcilene de Assis Alves Araujo**

Assinou como parte em 24 jan 2022 às 21:41:34 Emitido por Clicksign Gestão de documentos S.A.

#### **Marise Tanaka Suzuki**

Assinou como parte em 24 jan 2022 às 23:44:05 Emitido por Clicksign Gestão de documentos S.A.

#### **Alexandre Peixoto Silva**

Assinou como parte em 24 jan 2022 às 21:16:33 Emitido por Clicksign Gestão de documentos S.A.

#### **Paulo Henrique Costa Mattos**

Assinou como parte em 25 jan 2022 às 09:38:14 Emitido por Clicksign Gestão de documentos S.A.

## **Log**

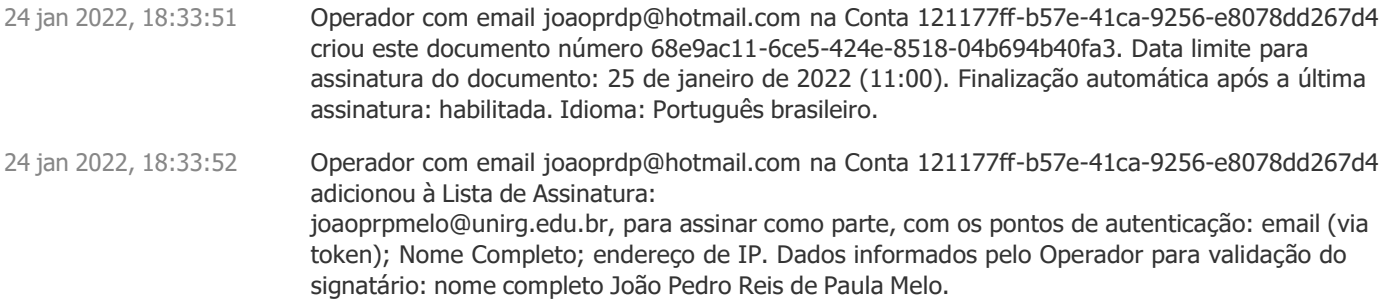

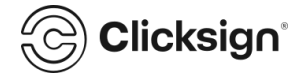

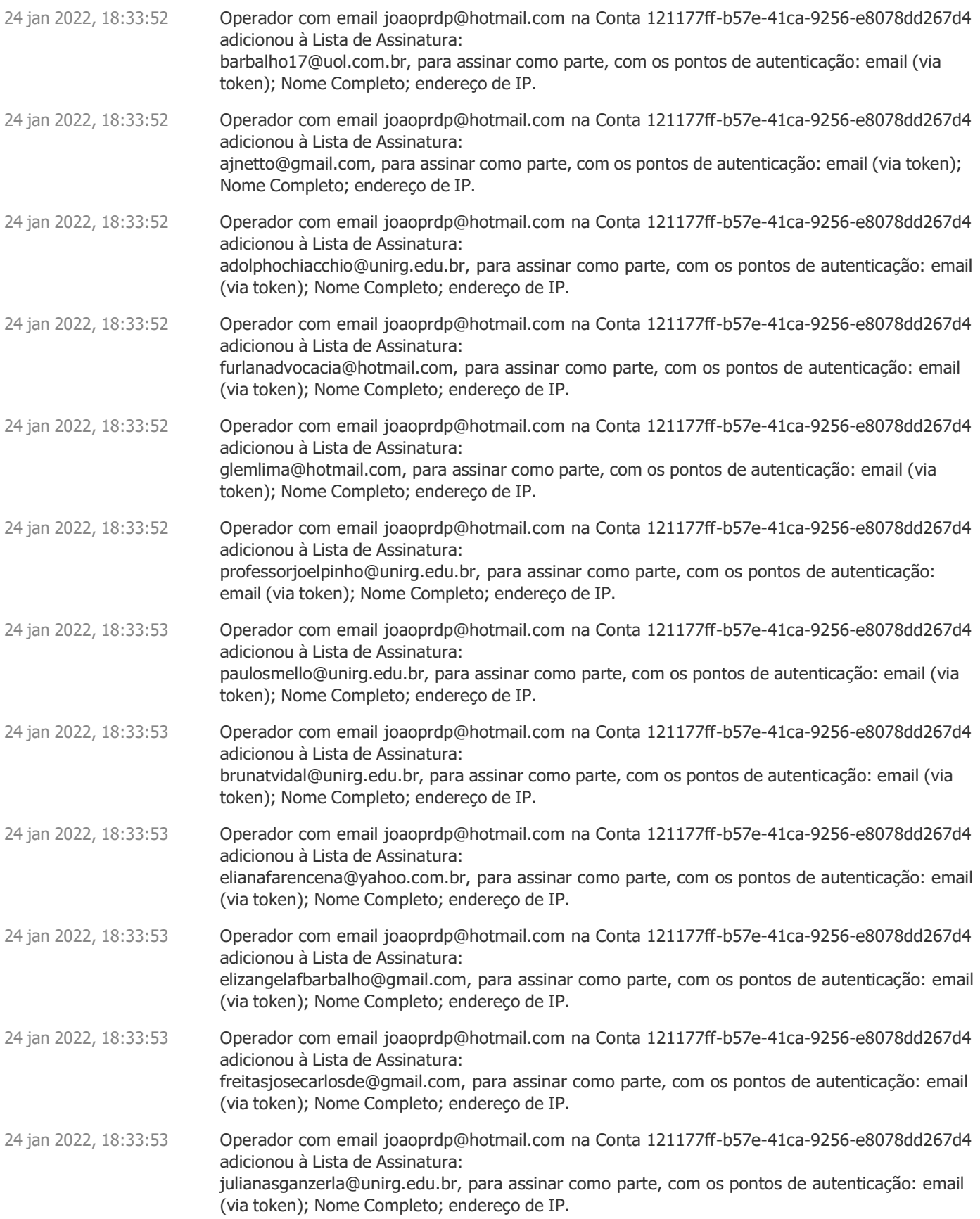

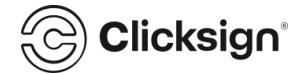

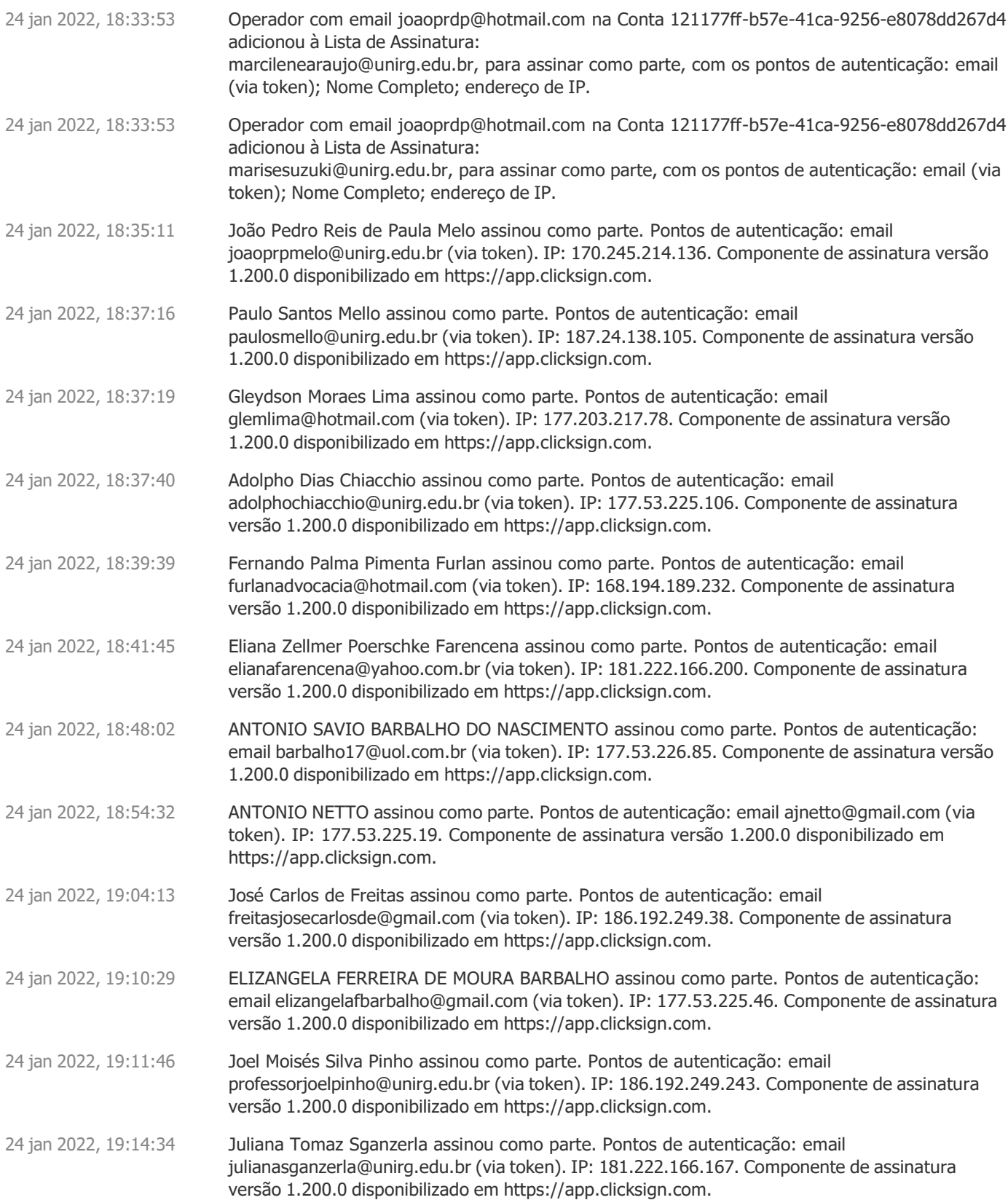

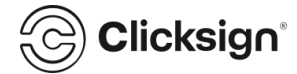

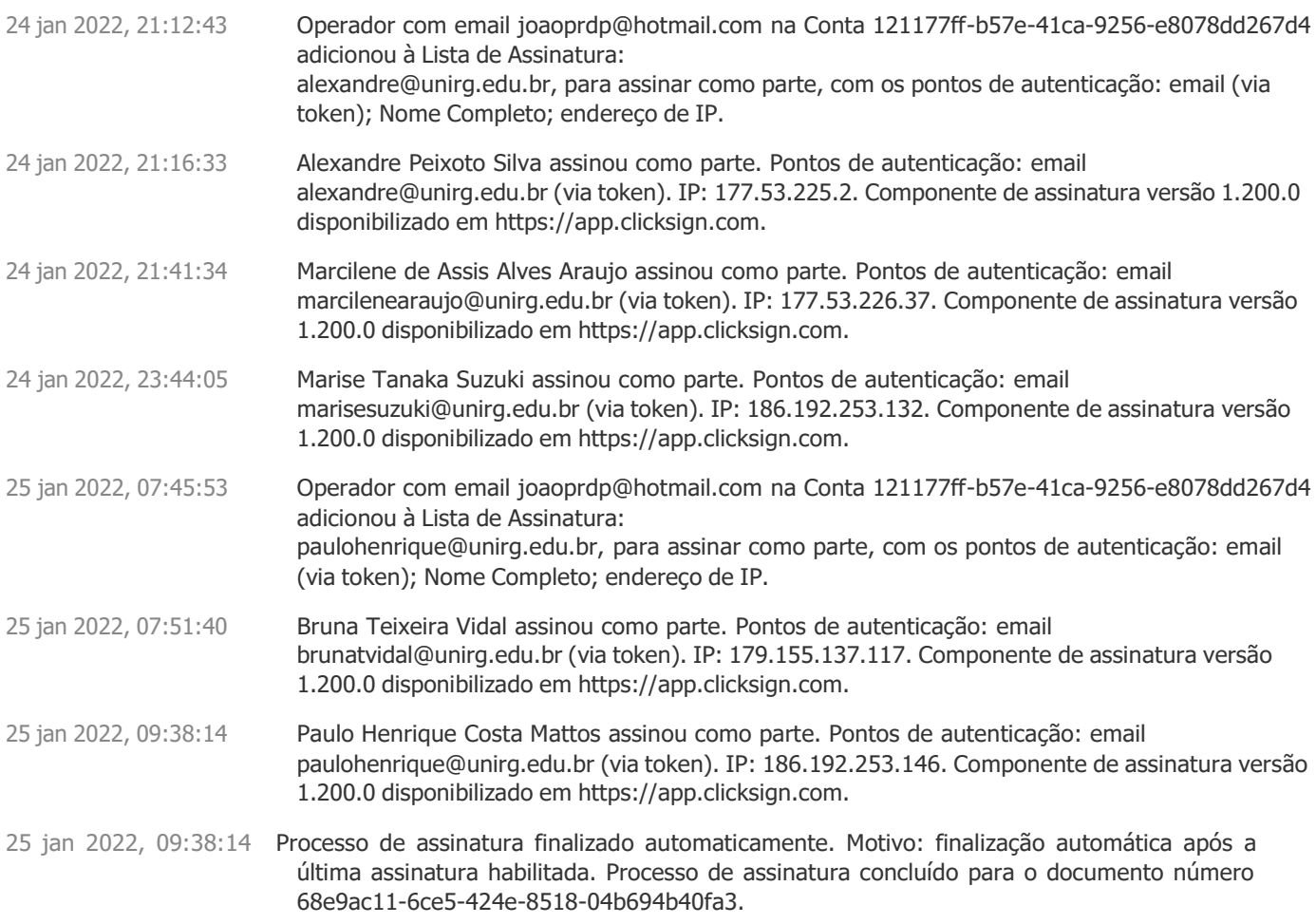

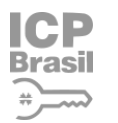

**Documento assinado com validade jurídica.**

Brasil Para conferir a validade, acesse https://validador.clicksign.com e utilize a senha gerada pelos signatários ou envie este arquivo em PDF.

As assinaturas digitais e eletrônicas têm validade jurídica prevista na Medida Provisória nº. 2200-2 / 2001

Este Log é exclusivo ao, e deve ser considerado parte do, documento número 68e9ac11-6ce5-424e-8518-04b694b40fa3, com os efeitos prescritos nos Termos de Uso da Clicksign disponível em [www.clicksign.com.](http://www.clicksign.com/)